# Projet Scilab n.1 : Intégration numérique

# Cadre de travail :

Chaque binôme doit envoyer son code ainsi que son rapport à son chargé de TP (à vérifier auprès de Mme PAUTRAT en cas de doute) avant le vendredi 16 mai à midi. Mettez comme objet du mail "Projet Scilab lm383", et dans le corps du mail vos noms, prénoms et l'intitulé du projet. Les soutenances seront faites le vendredi 16 mai après midi.

- TP2 (vendredi à l'Atrium) : capricelli@ann.jussieu.fr
- TP1 et TP3 (vendredi au bâtiment pédagogie) : yakoubi@ann.jussieu.fr

Le projet doit se présenter sous le format suivant :

Dans le fichier NOM1\_NOM2.zip (en utilisant vos noms), vous mettrez le rapport au format *Word* (.doc) ou Acrobat (.pdf), et un dossier code contenant les fonctions et un script projet.sci.

L'exécution du script projet.sci doit lancer la totalité des algorithmes que vous avez codés. Aucun autre script ne sera lancé, et nous ne chercherons pas à corriger d'éventuelles erreurs de programmation, soyez très vigilants sur vos tests.

Dans le rapport, on trouvera les figures commentées, remarques et explications associées à chaque exercice.

Le contenu de ce rapport est volontairement assez libre : à vous de juger de la pertinence de vos remarques, commentaires et explications....

La qualité du rapport (figures, commentaires) ainsi que celle du code (utilisation de fonctions scilab, gestion efficace des variables) seront au cœur de l'évaluation : mieux vaut faire peu mais bien et il est possible d'avoir une bonne note sans tout faire.

# Organisation de l'énoncé :

L'énoncé est long car vous y trouverez tous les détails nécessaires pour appréhender les question qui se trouvent à la fin du document. Certaines questions sont très faciles si on a bien travaillé pendant les séances de TP, c'est bien entendu le but recherché !

# Conseils :

On pourra écrire une première version des algorithmes permettant de répondre aux question et de rédiger le rapport, puis, dans un second temps, optimiser la programmation.

Il semble judicieux d'arriver au prochain TP avec un premier essai des algorithmes, et en ayant compris les questions pendant les vacances...

### 1. Extrapolation de Richardson

Le procédé d'extrapolation de Richardson permet d'obtenir une estimation de la valeur  $f(0)$ d'une fonction  $f$ , à partir d'une suite de valeurs des abscisses.

Typiquement, on aura  $f(h)$ ,  $f(\frac{h}{2})$  $(\frac{h}{2}),f(\frac{h}{4})$  $(\frac{h}{4}), f(\frac{h}{8})$  $\frac{h}{8}$ ),  $f(\frac{h}{16})...$  . Ce qu'on pourrait écrire de manière plus compacte sous la forme

$$
f(\frac{h}{2^i}), i = 0, 1, 2, 3, \dots
$$
 (1)

L'idée de base est d'écrire des développements en série de Taylor pour toutes les valeurs fournies. Ensuite, par le biais de combinaisons linéaires judicieuses, il est possible d'obtenir une estimation de plus en plus précise de la valeur à l'origine.

### Élimination du terme du premier ordre

Pour les deux premières abscisses, on peut écrire :

$$
f(h) = f(0) + hf'(0) + \frac{h^2}{2}f''(0) + \dots
$$

$$
f(\frac{h}{2}) = f(0) + \frac{h}{2}f'(0) + \frac{h^2}{8}f''(0) + \dots
$$

Nous pouvons utiliser les deux relations précédentes pour éliminer le terme en h. Multiplions la première équation par 1/2 et soustrayons-la membre à membre avec la seconde afin d'éliminer le terme du premier ordre. On obtient ainsi une valeur extrapolée de  $f(0)$  qui est d'une précision du second ordre :

$$
f(\frac{h}{2}) - \frac{1}{2}f(h) = (1 - \frac{1}{2})f(0) + (\frac{h^2}{8} - \frac{h^2}{4})f''(0) + \dots
$$

$$
= (1 - \frac{1}{2})f(0) - (1 - \frac{1}{2})\frac{h^2}{4}f''(0) + \dots
$$

D'où

$$
f(0) = \frac{(f(\frac{h}{2}) - \frac{1}{2}f(h))}{(1 - \frac{1}{2})} + \frac{h^2}{4}f''(0) + \dots
$$
 (2)

Cette formule d'extrapolation correspond bien à l'intuition : pour obtenir une estimation de  $f(0)$ , on réalise une moyenne pondérée entre  $f(h)$  et  $f(\frac{h}{2})$  $\frac{h}{2}$ ) en attribuant le plus d'importance à la valeur la plus proche de l'origine et en tenant compte de l'évolution constatée entre les deux valeurs.

### Élimination du terme du second ordre

On va maintenant utiliser la troisième valeur  $f(\frac{h}{4})$  $\frac{h}{4}$ ), pour améliorer notre estimation à l'origine. On va procéder exactement comme précédemment en écrivant, pour la seconde et la troisième valeurs, les développements en série de Taylor :

$$
f(\frac{h}{2}) = f(0) + \frac{h}{2}f'(0) + \frac{h^2}{8}f''(0) + \dots
$$
  

$$
f(\frac{h}{4}) = f(0) + \frac{h}{4}f'(0) + \frac{h^2}{32}f''(0) + \dots
$$

A nouveau, nous allons utiliser ces deux relations pour éliminer le terme en h. Multiplions la première équation par 1/2 et soustrayons-la membre à membre avec la seconde afin d'éliminer le terme du premier ordre. On obtient ainsi une valeur extrapolée de  $f(0)$  qui est d'une précision du second ordre :

$$
f(\frac{h}{4}) - \frac{1}{2}f(\frac{h}{2}) = (1 - \frac{1}{2})f(0) + (\frac{h^2}{32} - \frac{h^2}{16})f''(0) + \dots
$$

$$
= (1 - \frac{1}{2})f(0) - (1 - \frac{1}{2})\frac{h^2}{16}f''(0) + \dots
$$

D'où

$$
f(0) = \frac{(f(\frac{h}{4}) - \frac{1}{2}f(\frac{h}{2}))}{(1 - \frac{1}{2})} + \frac{h^2}{16}f''(0) + \dots
$$
 (3)

Nous avons ainsi une seconde extrapolation de  $f(0)$ , d'ordre 2. En multipliant (2) par  $1/4$  et en la soustrayant membre à membre avec (3) afin d'éliminer maintenant le terme du second ordre, on obtient une valeur extrapolée de  $f(0)$  qui est d'une précision du troisième ordre :

$$
f(0) = \frac{\left(\frac{(f(\frac{h}{4}) - \frac{1}{2}f(\frac{h}{2}))}{(1 - \frac{1}{2})}\right) - \frac{1}{4}\left(\frac{(f(\frac{h}{2}) - \frac{1}{2}f(h))}{(1 - \frac{1}{2})}\right)}{(1 - \frac{1}{4})} + \frac{h^3}{48}f'''(O) + \dots
$$
 (4)

A ce stade, il est utile d'introduire quelques notations pour alléger les écritures. Appelons  $F_{i,j}$ les diverses expressions obtenues pour extrapoler la valeur de  $f$  à l'origine. L'indice  $j$  indique le degré du dernier terme en h que l'on a éliminé : il s'agit d'une extrapolation dont l'ordre est donc  $j + 1$ . L'indice i correspond aux valeurs  $f(\frac{h}{2^{i-1}})$  $\frac{h}{2^{i-j}})$  à  $f(\frac{h}{2^{i}})$  $\frac{h}{2^i}$ ) utilisées pour l'extrapolation.

$$
F_{i,0} = f(\frac{h}{2^i});
$$
  
\n
$$
F_{i,1} = \frac{(F_{i,0} - \frac{1}{2}F_{i-1,0})}{(1-\frac{1}{2})};
$$
  
\n
$$
F_{i,2} = \frac{(F_{i,1} - \frac{1}{2^2}F_{i-1,1})}{(1-\frac{1}{2^2})};
$$
  
\n...  
\n
$$
F_{i,k} = \frac{(F_{i,k-1} - \frac{1}{2^k}F_{i-1,k-1})}{(1-1/2^k)}
$$

Les expressions (2) et (3) s'écriront  $F_{1,1}$  et  $F_{2,1}$  comme des extrapolations d'ordre deux. L'expression complexe (4) sera simplement notée  $F_{2,2}$ . On peut évidemment continuer de la sorte et éliminer successivement les termes d'ordre  $h^k$ . On obtient alors les valeurs extrapolées d'ordre  $k + 1$  et on peut montrer que le terme d'erreur pour  $F_{i,k}$  est donné par

$$
f(0) - F_{i,k} = \frac{1}{2^{i(i+1)/2}} \frac{f^{k+1}(0)h^{k+1}}{(k+1)!}
$$
 (5)

La disposition pratique des calculs se fait comme suit :

 $\mathcal{O}(h^4)$  $O(h^5)$ 

En outre, si l'on sait que le développement de  $f(x)$  autour de  $f(0)$  ne contient pas de termes de certains ordres, on peut sauter leur élimination. Par exemple, si la fonction est paire, les termes en  $f'(0), f'''(0), f^{(5)}(0), \dots$  sont nuls et l'on peut sauter l'élimination des termes en  $h, h^3, h^5, \dots$ 

#### 2. Intégration par la méthode de Romberg

L'intégration de Romberg consiste à appliquer le procédé d'extrapolation de Richardson à la méthode des trapèzes afin d'améliorer l'ordre de convergence. Il s'agit comme on l'a vu d'appliquer cette dernière à des divisions dyadiques successives de l'intervalle d'étude puis d'en former une combinaison judicieuse comme l'illustre la figure suivante :

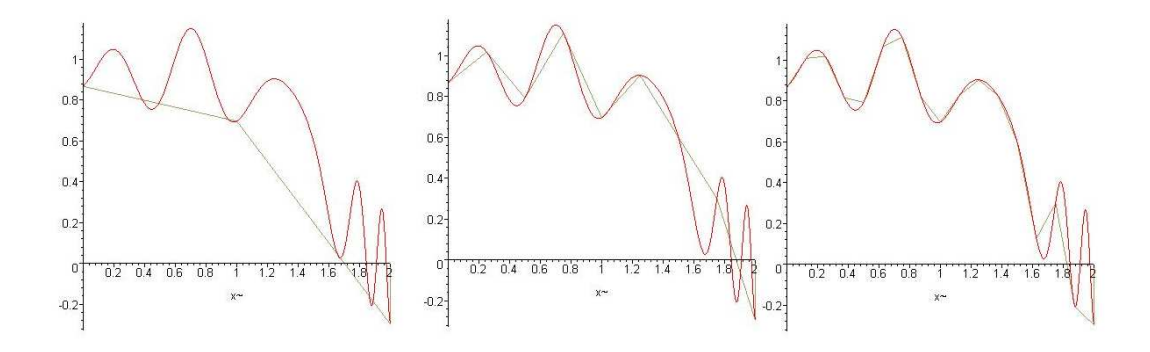

On rappelle (cf TP2) que la méthode des trapèzes consiste à remplacer la fonction par une fonction continue et affine par morceaux (opération d'interpolation linéaire) et à considérer l'aire de cette dernière comme valeur approchée de l'aire de la fonction initiale.

Approximer l'intégrale d'une fonction f sur un intervalle  $[a, b]$  avec m sous-intervalles par la méthode des trapèzes se traduit par :

$$
\int_{a}^{b} f(x)dx = \frac{h}{2} \left[ f(a) + f(b) + 2 \sum_{i=1}^{m-1} f(x_i) \right] - \frac{(b-a)}{12} h^2 f''(\xi)
$$
 (6)

avec  $a < \xi < b, h = \frac{(b-a)}{m}$  $\frac{(-a)}{m}$  et  $x_j = a + jh$  pour  $j = 0, ..., m$ .

On obtient d'abord l'approximation par la méthode des trapèzes pour  $m_1 = 1$ ,  $m_2 = 2$ ,  $m_3 =$  $4,...,m_n = 2^{(n-1)}$ , avec n entier positif. Les valeurs de  $h_k$  correspondantes à  $m_k$  sont  $h_k =$ <br> $(b-a)$   $\Delta_{\text{tree}}$  cas potations la méthode des transposed vient :  $\frac{(b-a)}{m_k} = \frac{(b-a)}{2^{(k-1)}}$  $\frac{(b-a)}{2^{(k-1)}}$ . Avec ces notations la méthode des trapèzes devient :

$$
\int_{a}^{b} f(x)dx = \frac{h_{k}}{2} \left[ f(a) + f(b) + 2 \sum_{i=1}^{2^{k-1}-1} f(a + ih_{k}) \right] - \frac{(b-a)}{12}h_{k}^{2}f''(\xi_{k}) \tag{7}
$$

avec  $\xi_k \in ]a, b[$ .

Si on note  $R_{k,1}$  la portion de l'équation (7) utilisée pour l'approximation des trapèzes alors

$$
R_{1,1} = \frac{h_1}{2} [f(a) + f(b)] = \frac{(b-a)}{2} [f(a) + f(b)];
$$
  
\n
$$
R_{2,1} = \frac{h_1}{2} [f(a) + f(b) + 2f(a + h_2)]
$$
  
\n
$$
= \frac{(b-a)}{4} [f(a) + f(b) + 2f(a + \frac{(b-a)}{2})]
$$
  
\n
$$
= \frac{1}{2} [R_{1,1} + h_1 f(a + h_2)];
$$
  
\n
$$
R_{3,1} = \frac{1}{2} \{R_{2,1} + h_2 [f(a + h_3) + f(a + 3h_3)]\};
$$

c'est-à-dire

$$
R_{k,1} = \frac{1}{2} \left[ R_{k-1,1} + h_{k-1} \sum_{i=1}^{2^{k-2}} \left[ f(a + (2i-1)h_k) \right], \tag{8}
$$

pour  $k = 2, 3, ..., n$ .

### Exemple 1 :

A l'aide de l'équation (8), on calcule la première étape du schéma d'intégration de Romberg pour A r alge de r equation (8), on calcule ia proproximer  $\int_0^{\pi} \sin x dx = 2$  pour  $n = 6$ :

$$
R_{1,1} = \frac{\pi}{2} [\sin 0 + \sin \pi] = 0;
$$
  
\n
$$
R_{2,1} = \frac{1}{2} [R_{1,1} + \pi \sin \frac{\pi}{2}] = 1.57079633;
$$
  
\n
$$
R_{3,1} = \frac{1}{2} [R_{2,1} + \frac{\pi}{2} (\sin \frac{\pi}{4} + \sin \frac{3\pi}{4})] = 1.89611890;
$$
  
\n
$$
R_{4,1} = \frac{1}{2} [R_{3,1} + \frac{\pi}{4} (\sin \frac{\pi}{8} + \sin \frac{3\pi}{8} + \sin \frac{5\pi}{8} + \sin \frac{7\pi}{8})] = 1.97423160;
$$
  
\n
$$
R_{5,1} = 1.99357034;
$$
  
\n
$$
R_{6,1} = 1.99839336.
$$

Pour accélérer la convergence on va appliquer le procédé d'extrapolation de Richardson. On peut montrer que si  $f \in C^{\infty}[a, b]$ , la méthode des trapèzes donne une erreur de la forme

$$
\int_{a}^{b} f(x)dx - R_{k,1} = \sum_{i=1}^{\infty} K_{i}h_{k}^{2i} = K_{1}h_{k}^{2} + \sum_{i=2}^{\infty} K_{i}h_{k}^{2i},
$$
\n(9)

où  $K_i$  est indépendant de  $h_k$  pour tout i et dépend uniquement de  $f^{(2i-1)}(a)$  et  $f^{(2i-1)}(b)$ . En appliquant l'extrapolation de Richardson à cette expression de la méthode des trapèzes on peut éliminer le terme en  $h_k^2$ . Pour cela on combine cette équation avec la suivante, correspondant au cas  $h_{k+1} = h_k/2$ 

$$
\int_{a}^{b} f(x)dx - R_{k+1,1} = \sum_{i=1}^{\infty} K_i h_{k+1}^{2i} = \sum_{i=1}^{\infty} \frac{K_i h_k^{2i}}{2^{2i}} = \frac{K_1 h_k^2}{4} + \sum_{i=2}^{\infty} \frac{K_i h_k^{2i}}{4}.
$$
 (10)

En soustrayant l'équation (9) à 4 fois l'équation (10) et en simplifiant, on trouve la formule en  $O(h_k^4):$ 

$$
\int_{a}^{b} f(x)dx - \left[R_{k+1,1} + \frac{R_{k+1,1} - R_{k,1}}{3}\right] = \sum_{i=2}^{\infty} \frac{K_i}{3} \left(\frac{h_k^{2i}}{4^{i-1}} - h_k^{2i}\right)
$$

$$
= \sum_{i=2}^{\infty} \frac{K_i}{3} \left(\frac{1 - 4^{i-1}}{4^{i-1}}\right)h_k^{2i}.
$$

On peut appliquer l'extrapolation à cette formule pour obtenir un résultat en  $O(h_k^6)$  et ainsi de suite. Pour simplifier la notation on définit

$$
R_{k,2} = R_{k,1} + \frac{R_{k,1} - R_{k-1,1}}{3}, k = 2,3,...,n
$$
\n(11)

et on applique la procédure d'extrapolation de Richardson à ces valeurs. On obtient ainsi pour  $k = 2, 3, ..., n$  et  $j = 2, ..., k$  une formule d'approximation en  $O(h_k^{2j})$  $\binom{2j}{k}$  définie par :

$$
R_{k,j} = R_{k,j-1} + \frac{R_{k,j-1} - R_{k-1,j-1}}{4^{j-1} - 1}.
$$
\n(12)

Les résultats générés par cette formule peuvent être représentés sous la forme :

$$
i \setminus j \quad 1 \qquad 2 \qquad 3 \qquad \dots \quad n
$$
  
\n1  $R_{1,1}$   
\n2  $R_{2,1}$   $R_{2,2}$   
\n3  $R_{3,1}$   $R_{3,2}$   $R_{3,3}$   
\n...  $\dots \qquad \dots \qquad \dots \qquad \dots$   
\n*n*  $R_{n,1}$   $R_{n,2}$   $R_{n,3}$  ...  $R_{n,n}$   
\n $O(h^2)$   $O(h^4)$   $O(h^6)$  ...  $O(h^{2n})$ 

La méthode de Romberg montre ainsi son efficacité : une nouvelle ligne ne nécessite qu'une seule application de l'approximation par les trapèzes, les autres valeurs étant calculées à partir des lignes précédentes.

)

De plus, cette procédure permet de progresser régulièrement et d'arrêter les calculs au moment où une précision suffisante est atteinte. Dans ce cas elle ne demande pas de fixer a priori le nombre de points.

On peut montrer que les approximations d'ordre 4 (les  $R_{i,2}$ ) sont les estimations de l'intégrale par la méthode de Simpson, les approximations d'ordre 6 (les  $R_{i,3}$ ) sont les estimations de la méthode de Boole, les approximations d'ordre 8 (les  $R_{i,4}$ ) sont les estimations de la méthode de Newton-Cotes d'ordre 8, etc...

La méthode de Romberg permet donc, à l'aide d'extrapolations peu coûteuses, d'atteindre des précisions croissant très rapidement.

#### Suite de l'exemple 1 :

**Suite de l'exemple 1 :**<br>Approximons l'intégrale  $I = \int_0^{\pi}$  $\int_0^{\pi} \sin x dx$  par la méthode de Romberg. On dispose les résultats successifs dans le tableau triangulaire que l'on étend au fur et à mesure des calculs :

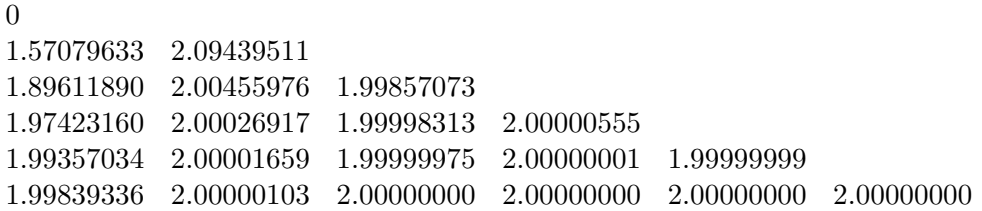

L'algorithme le plus simple prend en entrée l'entier  $n$  pour déterminer le nombre de lignes à générer, il est aussi intéressant de donner l'erreur d'approximation maximale souhaitée M et de calculer *n* tel que  $|R_{n-1,n_1} - R_{n,n}| \leq M$ .

## Exemple 2 :

**Calculons l'intégrale**  $I = \int_0^{\pi/2}$  $\int_0^{\pi/2} (x^2 + x + 1) \cos x dx$  par la méthode de Romberg :

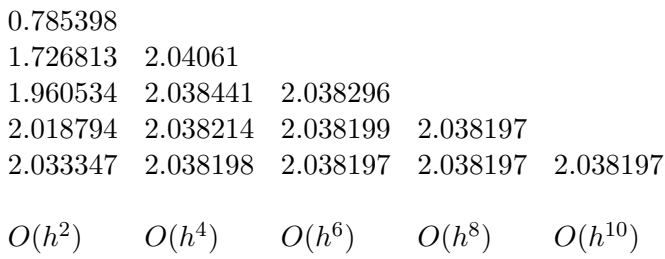

On constate très clairement dans cette table l'avantage présenté par la méthode de Romberg : la méthode des trapèzes avec 16 intervalles fournit le résultat 2.033347, alors qu'une extrapolation basée sur la méthode des trapèzes avec 1, 2, 4, 8 et 16 intervalles donne le résultat 2.038197 où tous les chiffres sont corrects.

# Attention

L'intégration de Romberg appliquée à f sur  $[a, b]$  repose sur l'hypothèse que la méthode des trapèzes a un terme d'erreur, qui peut être exprimée par la formule (9). Ceci implique que  $f \in C^{2k+2}[a, b]$  pour générer la ligne k du tableau. Les algorithmes de Romberg qui valident cette hypothèse à chaque étape sont connus sous le nom de *Caution Romberg Algorithm*.

# EXERCICES :

- (a) Vérifiez à l'aide du TP2, que l'approximation donnée par  $R_{k,1}$  dans l'exemple 1 est la même que celle donnée par la méthode des trapèzes avec  $h = h_k$ .
- (b) Écrire une fonction scilab romberg1 qui retourne le tableau  $R_{1,1}$  à  $R_{n,n}$  connaissant  $a, b$ et n.

```
function [R]=romberg1(a,b,n)
...
endfunction
```
Calculer ensuite  $R_{3,3}$  puis  $R_{4,4}$  pour les fonctions suivantes :

- i.  $\int_1^{1.5} x^2 \ln x dx$
- ii.  $\int_0^{\pi/4} x^2 \sin x dx$

iii. 
$$
\int_{3}^{3.5} \frac{x}{\sqrt{x^2 - 4}} dx
$$

(c) Écrire une fonction scilab romberg2 qui retourne le tableau  $R_{i,j}$  ainsi que le nombre d'étapes connaissant a, b et une majoration de l'erreur M.

```
function [R,n]=romberg2(a,b,M)...
```

```
endfunction
```
Pour chaque fonction de l'exercice 1, donner le nombre d'étapes nécessaires pour atteindre une précision d'au moins  $M = 10^{-6}$ .

(d) Utilisez l'intégration de Romberg pour calculer l'approximation de

$$
\int_0^{48} \sqrt{1 + (\cos x)^2} dx
$$

- i. Déterminez  $R_{1,1}, R_{2,1}, R_{3,1}, R_{4,1}$  et  $R_{5,1}$  et utilisez ces approximations pour prédire la valeur de l'intégrale.
- ii. Déterminez  $R_{2,2}, R_{3,3}, R_{4,4}$  et  $R_{5,5}$  et modifiez votre prédiction.
- iii. Déterminez  $R_{6,1}, R_{6,2}, R_{6,3}, R_{6,4}, R_{6,5}$  et  $R_{6,6}$  et modifiez votre prédiction.
- iv. Déterminez  $R_{7,7}, R_{8,8}, R_{9,9}$  et  $R_{10,10}$  et donnez votre prédiction finale.
- v. Expliquez pourquoi cette intégrale pose problème et comment on peut la reformuler pour obtenir une prédiction précise plus facilement.
- (e) Vérifiez à l'aide du TP2, que l'approximation donnée par  $R_{k,2}$  est la même que celle donnée par la méthode de Simpson avec  $h = h_k$ .
- (f) Reprendre le dernier TP intitulé "Équations différentielles", et résoudre l'équation différentielle :

$$
y'(t) = t + y(t)
$$

$$
y(0) = 1
$$

par la méthode de Runge Kutta explicite d'ordre 4 avec les paramètres du TP.